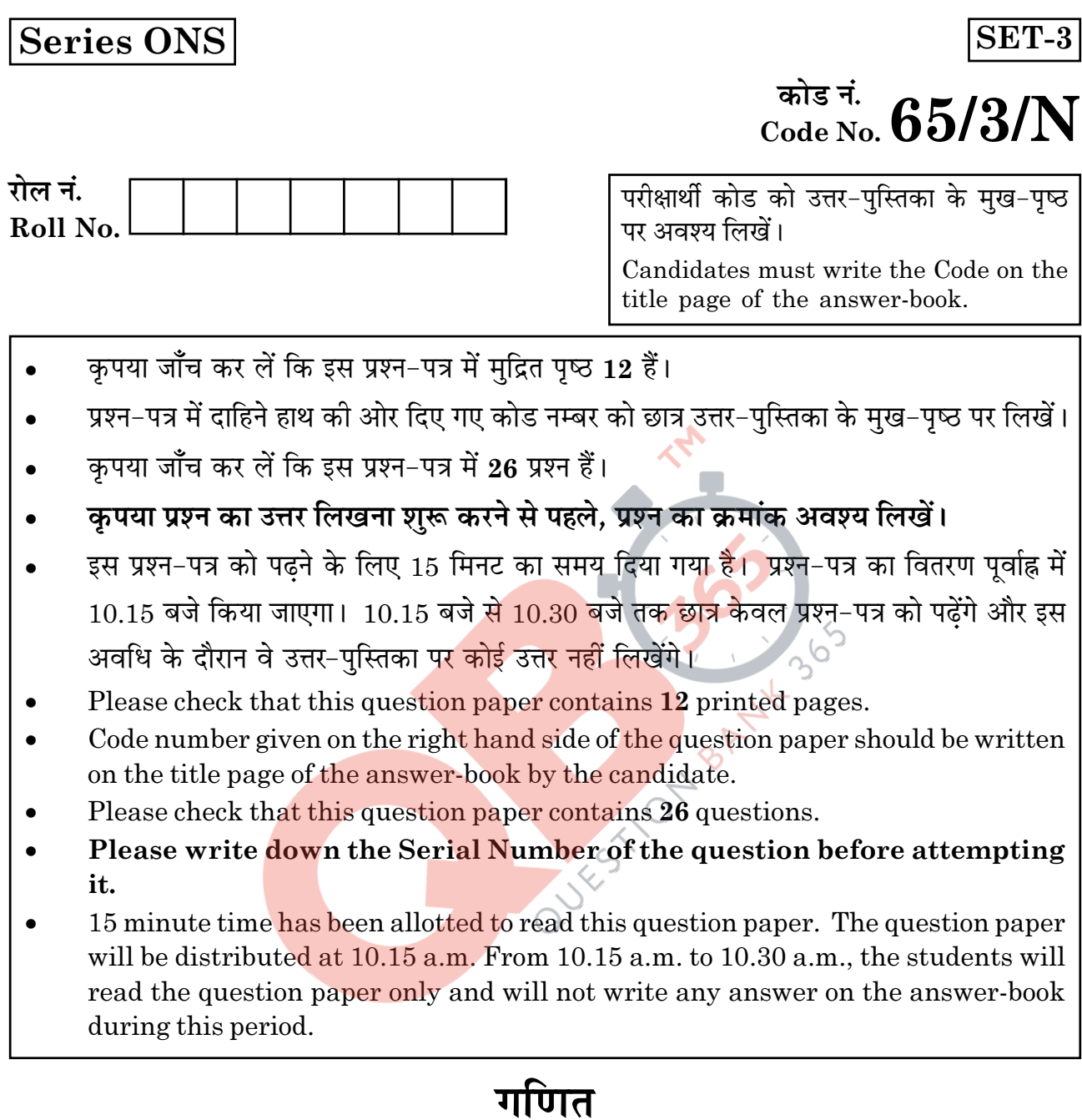

## **MATHEMATICS**

निर्धारित समय : ३ घण्टे

Time allowed: 3 hours

अधिकतम अंक : 100 Maximum Marks: 100

65/3/N

 $\mathbf{1}$ 

**P.T.O.** 

सामान्य निर्देश :

- सभी प्रश्न अनिवार्य हैं।  $(i)$
- कृपया जाँच कर लें कि इस प्रश्न-पत्र में 26 प्रश्न हैं।  $(ii)$
- (iii) खण्ड-अ के प्रश्न 1 6 तक अति लघ्-उत्तर वाले प्रश्न हैं और प्रत्येक प्रश्न के लिए 1 अंक निर्धारित है।
- (iv) खण्ड-ब के प्रश्न 7 19 तक दीर्घ-उत्तर I प्रकार के प्रश्न हैं और प्रत्येक प्रश्न के लिए 4 अंक निर्धारित हैं।
- खण्ड-स के प्रश्न 20 26 तक दीर्घ-उत्तर II प्रकार के प्रश्न हैं और प्रत्येक प्रश्न के लिए 6 अंक  $(v)$ निर्धारित हैं।
- (vi) उत्तर लिखना प्रारम्भ करने से पहले कृपया प्रश्न का क्रमांक अवश्य लिखिए।

### **General Instructions:**

- $(i)$ All questions are compulsory.
- (ii) Please check that this question paper contains 26 questions.
- (iii) Questions 1 6 in Section-A are very short-answer type questions carrying 1 mark each.
- (iv) Questions  $7 19$  in Section-B are long-answer I type questions carrying 4 marks each.
- Questions 20 26 in Section-C are long-answer II type questions carrying 6 marks  $(v)$  $each$ .
- (vi) Please write down the serial number of the question before attempting it.

### खण्ड - अ

### **SECTION - A**

### प्रश्न संख्या 1 से 6 तक प्रत्येक प्रश्न 1 अंक का है। Question numbers 1 to 6 carry 1 mark each.

k के किन मानों के लिए रैखिक समीकरण निकाय  $1.$ 

> $x + y + z = 2$  $2x+y-z=3$  $3x+2y+kz=4$ का अद्वितीय हल है? For what values of k, the system of linear equations  $x+y+z=2$  $2x + y - z = 3$  $3x+2y+kz=4$ has a unique solution?

- 2. यदि  $\overrightarrow{a} = 4\hat{i} \hat{j} + \hat{k}$  और  $\overrightarrow{b} = 2\hat{i} 2\hat{j} + \hat{k}$  है, तो वह मात्रक सदिश ज्ञात कीजिए, जो कि  $\overrightarrow{a} + \overrightarrow{b}$  के समांतर <mark>है।</mark> If  $\vec{a} = 4\hat{i} - \hat{j} + \hat{k}$  and  $\vec{b} = 2\hat{i} - 2\hat{j} + \hat{k}$ , then find a unit vector parallel to the vector  $\overrightarrow{a} + \overrightarrow{b}$ .
- $\lambda$  और  $\mu$  ज्ञात कीजिए, जब कि 3.

$$
(\hat{i} + 3\hat{j} + 9\hat{k}) \times (3\hat{i} - \lambda \hat{j} + \mu \hat{k}) = \vec{0} \quad \text{and}
$$
  
Find  $\lambda$  and  $\mu$  if

$$
\left(\hat{i}+3\hat{j}+9\hat{k}\right)\times\left(3\hat{i}-\lambda\hat{j}+\mu\hat{k}\right)=\vec{0}.
$$

65/3/N

 $\bf{3}$ 

**P.T.O.** 

समतल  $\vec{r} \cdot (2\hat{i} + \hat{j} - \hat{k}) - 5 = 0$  द्वारा तीनों अक्षों पर काटे गए अंत:खंडों का योग लिखिए।  $\overline{4}$ . Write the sum of intercepts cut off by the plane  $\vec{r} \cdot (2\hat{i} + \hat{j} - \hat{k}) - 5 = 0$  on the three axes.

5. 
$$
4\pi \left( \frac{\cos \alpha}{\sin \alpha} \right) \frac{\pi}{6}, \pi \left( \frac{\pi}{\cos \alpha} \right) \frac{\pi}{6}, \pi \left( \frac{\pi}{2} \right) \frac{\pi}{6}, \pi \left( \frac{\pi}{2} \right) \frac{\pi}{6},
$$

यदि A एक 3×3 का आव्यूह है तथा  $|3A| = k|A|$  है, तो k का मान लिखिए।  $6.$ If A is a  $3 \times 3$  matrix and  $|3A| = k|A|$ , then write the value of k.

# खण्ड - ब<br>SECTION - B

प्रश्<mark>न संख्या 7 से 19 तक प्रत्येक</mark> प्रश्न के 4 अंक हैं। Question numbers 7 to 19 carry 4 marks each.

7. 
$$
\overline{3} \text{ and } \overline{3} \text{ and } \overline{3} \text{ is } \int (x+3)\sqrt{3-4x-x^2} \, \mathrm{d}x.
$$

Find: 
$$
\int (x+3)\sqrt{3-4x-x^2} \ dx.
$$

8. मान ज्ञात कीजिए : 
$$
\int_{-2}^{2} \frac{x^2}{1+5^x} dx
$$
.

Evaluate: 
$$
\int_{-2}^{2} \frac{x^2}{1+5^x} dx.
$$

65/3/N

वक्र  $y = x^3 + 2x - 4$  की स्पर्श रेखाओं के समीकरण ज्ञात कीजिए, जो कि रेखा  $x + 14y + 3 = 0$ 9. पर लम्बवत हैं।

Find the equation of tangents to the curve  $y = x^3 + 2x - 4$ , which are perpendicular to line  $x + 14y + 3 = 0$ .

**10.** 
$$
\overrightarrow{arg} f(x) = \begin{cases} \frac{\sin((a+1)x) + 2\sin x}{x}, & x < 0 \\ \frac{2}{\sqrt{1 + bx} - 1}, & x > 0 \end{cases}
$$

 $x=0$  पर सतत है तो a तथा b के मान ज्ञात कीजिए।

If 
$$
f(x) = \begin{cases} \frac{\sin((a+1)x) + 2\sin x}{x}, & x < 0 \\ \frac{2}{\sqrt{1 + bx} - 1}, & x > 0 \end{cases}
$$

is continuous at  $x=0$ , then find the values of a and b.

11.  $x \stackrel{.}{\sim}$  लिए हल कीजिए:  $\tan^{-1}(x-1) + \tan^{-1}x + \tan^{-1}(x+1) = \tan^{-1}3x$ .

अथवा

सिद्ध कीजिए कि 
$$
\tan^{-1}\left(\frac{6x-8x^3}{1-12x^2}\right) - \tan^{-1}\left(\frac{4x}{1-4x^2}\right) = \tan^{-1}2x
$$
;  $|2x| < \frac{1}{\sqrt{3}}$ .

Solve for x:  $\tan^{-1}(x-1) + \tan^{-1}x + \tan^{-1}(x+1) = \tan^{-1}3x$ .

**OR** 

Prove that 
$$
\tan^{-1}\left(\frac{6x-8x^3}{1-12x^2}\right) - \tan^{-1}\left(\frac{4x}{1-4x^2}\right) = \tan^{-1}2x
$$
;  $|2x| < \frac{1}{\sqrt{3}}$ .

65/3/N

**P.T.O.** 

12. 
$$
\overline{4}R x \cos(a+y) = \cos y \, \dot{\overline{6}}
$$
,  $\overline{d}R$   $\overline{d}R$   $\overline{r}R$   $\frac{dy}{dx} = \frac{\cos^2(a+y)}{\sin a}$ 

अत: सिद्ध कीजिए कि 
$$
\sin^2\frac{d^2y}{dx^2} + \sin^2(2a+y)\frac{dy}{dx} = 0
$$
.

### अथवा

OR

FEST ON

यदि 
$$
y = \sin^{-1} \left[ \frac{6x - 4\sqrt{1 - 4x^2}}{5} \right]
$$
 है, तो  $\frac{dy}{dx}$  ज्ञात कीजिए 1

If  $x \cos(a+y) = \cos y$  then prove that  $\frac{dy}{dx} = \frac{\cos^2(a + y)}{\sin a}$ sina

Hence show that  $\sin \frac{d^2y}{dx^2} + \sin 2(a+y) \frac{dy}{dx}$ 

Find 
$$
\frac{dy}{dx}
$$
 if  $y = \sin^{-1} \left[ \frac{6x - 4\sqrt{1 - 4x^2}}{5} \right]$ 

13. एक थैले X में 4 सफेद तथा 2 काली गेंदें हैं जबकि एक अन्य थैले Y में 3 सफेद तथा 3 काली गेंदें हैं। दो गेंदें यादृच्छया (बिना प्रतिस्थापना के) किसी एक थैले में से निकाली गई जो एक सफेद तथा एक काली पाई गईं। प्रायिकता ज्ञात कीजिए कि निकाली गई गेंदें थैले Y में से निकाली गई हैं।

### अथवा

A तथा B बारी-बारी पासों के एक जोड़े को उछालते हैं जब तक कि उनमें कोई एक पासों पर आने वाली संख्याओं का योग 10 प्राप्त कर खेल को जीत नहीं लेता। यदि A खेल प्रारंभ करे तो उनके जीतने की क्रमश: प्रायिकताएँ ज्ञात कीजिए।

65/3/N

A bag X contains 4 white balls and 2 black balls, while another bag Y contains 3 white balls and 3 black balls. Two balls are drawn (without replacement) at random from one of the bags and were found to be one white and one black. Find the probability that the balls were drawn from bag Y.

### **OR**

A and B throw a pair of dice alternately, till one of them gets a total of 10 and wins the game. Find their respective probabilities of winning, if A starts first.

14. बिंदु  $A(-1, 8, 4)$  से बिंदुओं B(0, -1, 3) तथा C(2, -3, -1) को मिलाने वाली रेखा पर डाले गए लंब के पाद के निर्देशांक ज्ञात कीजिए। अत: रेखा BC में बिंदु A का प्रतिबिंब ज्ञात कोजिए।

Find the coordinates of the foot of perpendicular drawn from the point  $A(-1, 8, 4)$  to the line joining the points  $B(0, -1, 3)$  and  $C(2, -3, -1)$ . Hence find the image of the point A in the line BC. 365

- दर्शाइए कि चार बिंदु A(4, 5, 1), B(0, -1, -1), C(3, 9, 4) और D(-4, 4, 4) समतलीय हैं। 15. Show that the four points A(4, 5, 1), B(0, -1, -1), C(3, 9, 4) and D(-4, 4, 4) are coplanar. are coplanar.
- एक टाइपिस्ट 10 अं<mark>ग्रेजी औ</mark>र 3 हिन्दी <mark>के पृष्ठ टा</mark>इप करने के ₹ 145 लेता है, जबकि 3 अंग्रेजी 16. और 10 हिन्दी के पृष्ठ <mark>टाइप करने के लिए ₹ 180 लेता है। आ</mark>व्यूहों के प्रयोग से एक अंग्रेजी और एक हिन्दी का पृष्ठ टाइप करने के दाम अलग-अलग ज्ञात कीजिए। फिर एक गरीब विद्यार्थी श्याम से टाइपिस्ट ने 5 हिन्दी के पृष्ठ टाइप करने के केवल ₹ 2 प्रति पृष्ठ लिए। उसने गरीब विद्यार्थी से कितने कम दाम लिए? इस प्रश्न में कौन-से मूल्य दर्शाए गए हैं?

A typist charges  $\bar{\xi}$  145 for typing 10 English and 3 Hindi pages, while charges for typing 3 English and 10 Hindi pages are  $\bar{\tau}$  180. Using matrices, find the charges of typing one English and one Hindi page separately. However typist charged only  $\xi$  2 per page from a poor student Shyam for 5 Hindi pages. How much less was charged from this poor boy? Which values are reflected in this problem?

65/3/N

17. अवकल समीकरण

 $2y e^{x/y} dx + (y - 2x e^{x/y})dy = 0$ 

का विशिष्ट हल ज्ञात कीजिए जबकि दिया है कि, यदि  $x=0$  है, तो  $y=1$  है।

Find the particular solution of the differential equation

 $2y e^{x/y} dx + (y - 2x e^{x/y})dy = 0$ 

given that  $x=0$  when  $y=1$ .

18. निम्न अवकल समीकरण का विशिष्ट हल ज्ञात कीजिए, दि<mark>या है</mark> कि जब  $x=0$  है, तो  $y=1$  है

 $\frac{dy}{dx} = -\frac{x + y \cos x}{1 + \sin x}$ 

 $rac{\mathrm{d}y}{\mathrm{d}x}$  $\frac{x + y \cos x}{1 + \sin x}$ Find the particular solution of differential equation : 02 given that  $y=1$  when  $x=0$ .

19. ज्ञात कोजिए : 
$$
\int \frac{(2x-5) e^{2x}}{(2x-3)^3} dx
$$

अथवा

ज्ञात कीजिए : 
$$
\int \frac{x^2 + x + 1}{(x^2 + 1)(x + 2)} dx
$$

65/3/N

Find: 
$$
\int \frac{(2x-5) e^{2x}}{(2x-3)^3} dx
$$

Find: 
$$
\int \frac{x^2 + x + 1}{(x^2 + 1)(x + 2)} dx
$$

## खण्ड - स $SECTION - C$

### प्रश्न संख्या 20 से 26 तक प्रत्येक प्रश्न के 6 अंक हैं।

Question numbers 20 to 26 carry 6 marks each.

20. सिद्ध कीजिए कि 
$$
\left[0, \frac{\pi}{2}\right]
$$
 में  $y = \frac{4 \sin \theta}{2 + \cos \theta} - \theta$ ,  $\theta$  का वर्धमान फलन है

### अथवा $\langle$ े

दर्शाइए कि दी गई <mark>तिरछी ऊँचाई वाले</mark> अधिकतम आयतन के शंकु का अर्ध शीर्ष कोण  $\cos^{-1}\left(\frac{1}{\sqrt{3}}\right)$  है।

Prove that 
$$
y = \frac{4 \sin \theta}{2 + \cos \theta} - \theta
$$
 is an increasing function of  $\theta$  on  $\left[0, \frac{\pi}{2}\right]$ .

### **OR**

Show that semi-vertical angle of a cone of maximum volume and given slant height is  $\cos^{-1}\left(\frac{1}{\sqrt{3}}\right)$ .

65/3/N

P.T.O.

21. सारणिकों के गुणधर्मों का प्रयोग कर सिद्ध कीजिए कि :

$$
\begin{vmatrix} (x+y)^2 & zx & zy \ zx & xy & zy \ zx & (z+y)^2 & xy & zyz & (x+y+z)^3 \ zy & xy & (z+x)^2 \ \end{vmatrix}
$$

### अथवा

यदि A = 
$$
\begin{pmatrix} 1 & 0 & 2 \\ 0 & 2 & 1 \\ 2 & 0 & 3 \end{pmatrix}
$$
 है तथा A<sup>3</sup>-6A<sup>2</sup>+7A+kI<sub>3</sub>=0  $\overrightarrow{6}$ , तो k का मान ज्ञात कीजिए 1

Using properties of determinants, prove that

$$
\begin{vmatrix} (x+y)^2 & zx & zy \\ zx & (z+y)^2 & xy \\ zy & xy & (z+x)^2 \end{vmatrix} = 2xyz(x+y+z)^3
$$

$$
\overline{\mathbf{OR}^{\times}}
$$

If 
$$
A = \begin{pmatrix} 1 & 0 & 2 \\ 0 & 2 & 1 \\ 2 & 0 & 3 \end{pmatrix}
$$
 and  $A^3 - 6A^2 + 7A + kI_3 = O$  find k.

22. समाकलन विधि से उस त्रिभुजाकार क्षेत्र का क्षेत्रफल ज्ञात कीजिए, जिसके शीर्ष  $(2, -2)$ ,  $(4, 3)$  और  $(1, 2)$  हैं।

Using the method of integration, find the area of the triangular region whose vertices are  $(2, -2)$ ,  $(4, 3)$  and  $(1, 2)$ .

65/3/N

10

माना कि A = R  $\times$  R है और \*, A में (a, b) \* (c, d) = (a + c, b + d) द्वारा परिभाषित एक द्विआधारी 23. संक्रिया है। दर्शाइए कि \* क्रम विनिमेय तथा साहचर्य है। A में \* का तत्समक अवयव ज्ञात कीजिए। A के प्रत्येक अवयव (a, b) e A का प्रतिलोम भी ज्ञात कीजिए।

Let  $A = R \times R$  and  $*$  be a binary operation on A defined by

 $(a, b) * (c, d) = (a + c, b + d)$ 

Show that \* is commutative and associative. Find the identity element for \* on A. Also find the inverse of every element  $(a, b) \in A$ .

24. प्रथम छ: धन पूर्णांकों में से तीन संख्याएँ यादुच्छया (बिना प्रतिस्थापना के) चुनी गईं। माना X तीनों संख्याओं में से सबसे बड़ी संख्या व्यक्त करता है। X का प्रायिकता बंटन ज्ञात कीजिए। बंटन का माध्य तथा प्रसरण भी ज्ञात कीजिए।

Three numbers are selected at random (without replacement) from first six positive integers. Let X denote the largest of the three numbers obtained. Find the probability distribution of X. Also, find the mean and variance of the distribution.

एक सेवानिवृत्त व्यक्<mark>ति ₹ 50,000 की राशि को निवेशित</mark> करना चाहता है। उसका दलाल उसे  $25.$ दो प्रकार के बाँडों (अनुबंध पत्रों) 'A' और 'B' में निवेश करने की सलाह देता है, जिनमें निवेशित धन पर क्रमश: 10% और 9% लाभ उपलब्ध है। वह निश्चय करता है कि बाँड 'A' में कम से कम ₹ 20,000 निवेशित करेगा तथा बाँड 'B' में कम से कम ₹ 10,000। वह यह भी चाहता है कि कम से कम उतनी राशि बाँड 'A' में निवेश करे. जितनी कि उसने बाँड 'B' में करनी है। इस रैखिक प्रोग्रामन समस्या को आलेखीय विधि द्वारा हल कीजिए जिससे कि उसको अधिकतम लाभ प्राप्त हो सके।

A retired person wants to invest an amount of  $\bar{\tau}$  50,000. His broker recommends investing in two type of bonds 'A' and 'B' yielding 10% and 9% return respectively on the invested amount. He decides to invest at least ₹ 20,000 in bond 'A' and at least ₹ 10,000 in bond 'B'. He also wants to invest at least as much in bond 'A' as in bond 'B'. Solve this linear programming problem graphically to maximise his returns.

26. उस समतल का समीकरण ज्ञात कीजिए, जिसमें समतलों

$$
\overrightarrow{r} \cdot (\hat{i} - 2\hat{j} + 3\hat{k}) - 4 = 0
$$

 $\overrightarrow{r}$ .  $\left(-2\hat{i} + \hat{j} + \hat{k}\right) + 5 = 0$ 

को प्रतिच्छेदन रेखा समाहित है और जिसके द्वारा x-अक्ष तथा y-अक्ष पर काटे गए अंत:खंड बराबर हैं। **QB365 - Question Bank Software**<br>  $4 = 0$   $\pi$  and<br>  $5 = 0$ <br>  $\pi$  and<br>  $5 = 0$ <br>
and<br>  $5 = 0$ <br>  $\pi$  and<br>  $\pi$  and<br>  $\pi$  and<br>  $\pi$  and<br>  $\pi$  and<br>  $\pi$  and<br>  $\pi$  and<br>  $\pi$  and<br>  $\pi$  and<br>  $\pi$  and<br>  $\pi$  and<br>  $\pi$  and<br>  $\pi$  and<br>

Find the equation of the plane which contains the line of intersection of the planes

- $\overrightarrow{r}$ .  $(\overrightarrow{i} 2\overrightarrow{j} + 3\overrightarrow{k}) 4 = 0$  and
- $\overrightarrow{r}$ .  $\left( -2\hat{i}+\hat{j}+\hat{k}\right) +5=0$

and whose intercept on x-axis is equal to that of on y-axis.

### 65/3/N QUESTION PAPER CODE 65/3/N **EXPECTED ANSWER/VALUE POINTS**

### **SECTION A**

**1.** For a unique solution

QBS 6- Question Bank Software  
\n657/N  
\nQUESTION PAPER CODE 657/N  
\nEXPECTED ANSWERVALUE POINTS  
\n56. To  
\n3. Getting 
$$
\lambda = -9
$$
 and  $\mu = 27$   
\n4. Getting equation  
\n
$$
\frac{1}{3} \frac{1}{2} \sum_{k=1}^{1} |m|^{k} = 1
$$
\n1. Find  
\n
$$
\frac{1}{3} \sum_{k=1}^{n} |m|^{k} = 1
$$
\n2.  $\vec{a} + \vec{b} = 6\hat{i} - 3\hat{j} + 2\hat{k}$   
\n1. Unit vector parallel to  $\vec{a} + \vec{b}$  is  $\frac{1}{7}(6\hat{i} - 3\hat{j} + 2\hat{k})$   
\n3. Getting  $\lambda = -9$  and  $\mu = 27$   
\n4. Getting equation as  $\frac{x}{2} + \frac{y}{5} + \frac{z}{-5} = 1$   
\n5. Finding  $\alpha = \frac{\pi}{4}$  or 45°  
\n6.  $k = 27$   
\n7. Writing  $x + 3 = A(-4, -2x) + B$   
\n $\Rightarrow A = -\frac{1}{2}$ ,  $B = 1$   
\n $\therefore 1 = -\frac{1}{2}(1 + 2x)\sqrt{3 - 4x - x^2} dx + \int \sqrt{(\sqrt{7})^2 - (x + 2)^2} dx$   
\n $\frac{1}{1} = -\frac{1}{3}(3 - 4 - x^2)^{3/2} + \frac{x + 2}{2}\sqrt{3 - 4x - x^2} + \frac{7}{2}\sin^{-1} \frac{x + 2}{\sqrt{7}} + C$   
\n8. Using property:  $\int_0^h f(x) dx = \int_0^h f(a + b - x) dx$   
\n $I = \int_{-2}^{2} \left(\frac{x^2}{1 + 5^x}\right) dx = \int_{-2}^{2} \left(\frac{x^2}{1 + 5^x}\right) dx$   
\n $2I = \int_{-2}^{2} x^2 dx$   
\n $2I = \frac{16}{3}$  or  $I = \frac{8}{3}$   
\n18)  
\nQB365 - Question Bank Software

$$
\Rightarrow A = -\frac{1}{2}, B = 1
$$

$$
\therefore I = -\frac{1}{2} \int (-4 - 2x) \sqrt{3 - 4x - x^2} dx + \int \sqrt{(\sqrt{7})^2 - (x + 2)^2} dx
$$

$$
I = -\frac{1}{3}(3 - 4 - x^2)^{3/2} + \frac{x+2}{2}\sqrt{3 - 4x - x^2} + \frac{7}{2}\sin^{-1}\frac{x+2}{\sqrt{7}} + C
$$

8. Using property: 
$$
\int_{a}^{b} f(x) dx = \int_{a}^{b} f(a+b-x) dx
$$

$$
I = \int_{-2}^{2} \left( \frac{x^2}{1+5^x} \right) dx = \int_{-2}^{2} \left( \frac{x^2}{1+5^{-x}} \right) dx
$$

$$
2I = \int_{-2}^{2} x^2 dx
$$
  
2I =  $\frac{16}{3}$  or  $I = \frac{8}{3}$ 

65/3/N **(18)**

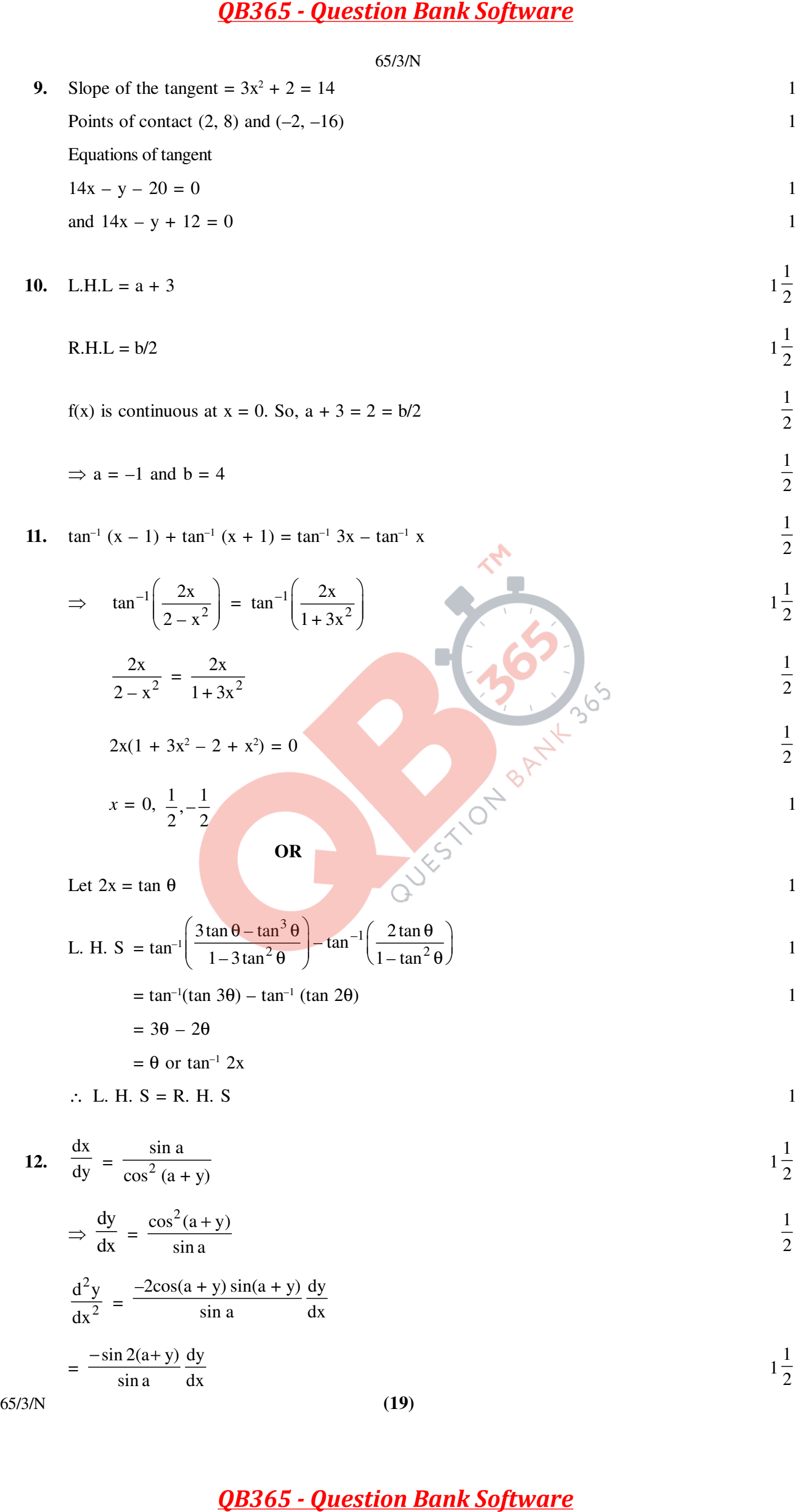

$$
\Rightarrow \sin a \frac{d^2 y}{dx^2} + \sin 2(a+y) \frac{dy}{dx} = 0
$$

 **OR**

Let 
$$
2x = \sin \theta
$$
 1

QB365 - Question Bank Software  
\n65/3/N  
\n⇒ 
$$
\sin u \frac{d^2y}{dx^2} + \sin 2(a + y) \frac{dy}{dx} = 0
$$
  
\n∴ y =  $\sin \theta$   
\n∴ y =  $\sin \theta$   
\n $\therefore$  y =  $\sin \theta$   
\n $\therefore$  y =  $\sin \theta$   
\n $\therefore$  y =  $\sin \theta$   
\n $\therefore$   $\frac{dy}{dx} = \sin \left(\frac{6x - \sqrt{1 - 4x^2}}{5}\right)$   
\n $= \sin^{-1}(\cos \alpha \sin \theta - \sin \alpha \cos \theta)$   
\n $= \sin^{-1}(\cos \alpha \sin \theta - \sin \alpha \cos \theta)$   
\n $= \theta - \alpha$   
\n $= \sin^{-1}(2x) - \alpha$   
\n $\Rightarrow \frac{dy}{dx} = \frac{2}{\sqrt{1 - 4x^2}}$   
\nLet it, and E<sub>2</sub> be the events of drawing bag X and bag Y respectively.  
\nThen, P(E<sub>1</sub>) = P(E<sub>2</sub>) =  $\frac{1}{2}$   
\nLet A be the event of drawing one white and one black half from any one of the bag without replacement.  
\nThen,  
\n $\Rightarrow$  P(A/E<sub>1</sub>) =  $\frac{2}{6} \times \frac{2}{5} + \frac{2}{6} \times \frac{4}{5} = \frac{16}{30}$   
\n $P(A/E2) = \frac{2}{6} \times \frac{2}{5} + \frac{2}{6} \times \frac{4}{5} = \frac{16}{30}$   
\n $P(A/E1) = \frac{P(E2)P(A/E2)}{P(E1)P(A/E1) + P(E2)P(A/E2)}$   
\n $= \frac{\frac{1}{2} \times \frac{18}{30}}{\frac{1}{2} \times \frac{16}{30} + \frac{1}{2} \times \frac{18}{30}} = \frac{9}{17}$   
\nLet A<sub>1</sub> and B<sub>1</sub> be the events of throwing 10 by A and B in the respective *ith* turn. Then,  
\n<

**13.** Let  $E_1$  and  $E_2$  be the events of drawing bag X and bag-Y respectively.

Then, 
$$
P(E_1) = P(E_2) = \frac{1}{2}
$$
  $\frac{1}{2}$ 

Let A be the event of drawing one white and one black ball from any one of the bag without replacement. Then,

$$
\Rightarrow P(A/E_1) = \frac{4}{6} \times \frac{2}{5} + \frac{2}{6} \times \frac{4}{5} = \frac{16}{30}
$$
  

$$
P(A/E_2) = \frac{3}{6} \times \frac{3}{5} + \frac{3}{6} \times \frac{3}{5} = \frac{18}{30}
$$

Using Bayes' Theorem, we have

$$
P(E_2/A) = \frac{P(E_2) P(A/E_2)}{P(E_1) P(A/E_1) + P(E_2) P(A/E_2)}
$$
  

$$
\frac{1}{2} \times \frac{18}{30} \qquad 9
$$

$$
=\frac{2^{10}30}{\frac{1}{2} \times \frac{16}{30} + \frac{1}{2} \times \frac{18}{30}} = \frac{9}{17}
$$

**OR**

Let  $A_i$  and  $B_i$  be the events of throwing 10 by A and B in the respective ith turn. Then,

$$
P(A_i) = P(B_i) = \frac{1}{12}
$$
 and  $P(\overline{A_i}) = P(\overline{B_i}) = \frac{11}{12}$   $1 + \frac{1}{2}$ 

Probability of winning A, when A starts first

$$
= \frac{1}{12} + \left(\frac{11}{12}\right)^2 \frac{1}{12} + \left(\frac{11}{12}\right)^4 \frac{1}{12} + \dots
$$

65/3/N **(20)**

$$
= \frac{1/12}{1 - (11/12)^2}
$$
  
=  $\frac{12}{23}$ 

Probability of winning of B =  $1-P(A) = 1-\frac{12}{22} = \frac{11}{22}$ 23 23  $-P(A) = 1 - \frac{12}{12} =$ 1 2

14.   
\n
$$
\begin{array}{cccc}\n\theta & \left( -1, \vartheta, \mu \right) & \text{Equation of line BC: } \frac{x}{2} = \frac{y+1}{-2} = \frac{z-3}{-4} = r & 1 \\
\text{General point on BC: } (2r, -2r-1, -4r+3) & \Rightarrow & d.r.'s \text{ of AP: } (2r+1, -2r-9, -4r-1) & 1 \\
\hline\n\end{array}
$$
\n
$$
\begin{array}{cccc}\n\varphi & \left( -1, \vartheta, \mu \right) & \Rightarrow & d.r.'s \text{ of AP: } (2r+1, -2r-9, -4r-1) & 1 \\
\hline\n\end{array}
$$
\n
$$
\begin{array}{cccc}\n\varphi & \left( -1, \vartheta, \mu \right) & \Rightarrow & d.r.'s \text{ of AP: } (2r+1, -2r-9, -4r-1) & 1 \\
\hline\n\end{array}
$$
\n
$$
\begin{array}{cccc}\n\varphi & \left( -1, \vartheta, \mu \right) & \Rightarrow & d.r.'s \text{ of AP: } (2r+1, -2r-9, -4r-1) & 1 \\
\hline\n\end{array}
$$
\n
$$
\begin{array}{cccc}\n\varphi & \left( -1, \vartheta, \mu \right) & \Rightarrow & d.r.'s \text{ of AP: } (2r+1, -2r-9, -4r-1) & 1 \\
\hline\n\end{array}
$$

1 1 2

> 1 2

> 1 2

**15.** 
$$
\overrightarrow{AB} = -4\hat{i} - 6\hat{j} - 2\hat{k}, \overrightarrow{AC} = -\hat{i} + 4\hat{j} + 3\hat{k}, \overrightarrow{AD} = -8\hat{i} - \hat{j} + 3\hat{k}
$$

For 4 points to be coplanar,  $[\overline{AB} \ \overline{AC} \ \overline{AD}] = 0$ 

QB365 - Question Bank Software  
\n
$$
= \frac{1/12}{1-(11/12)^2}
$$
\n
$$
= \frac{12}{23}
$$
\nProbability of winning of B = 1-P(A) = 1 -  $\frac{12}{23} = \frac{11}{23}$   
\n14.  $\left\{\begin{array}{ccc}\n\hat{p}(-\hat{r}, \hat{v}, \hat{r}) \\
\hat{r}(-\hat{r}, \hat{v}, \hat{r})\n\end{array}\right.\n\begin{array}{c}\n\text{Equation of line BC: } \frac{x}{2} - \frac{y+1}{2} = \frac{z-3}{4} = r \\
\text{General point on BC: } (2r, -2r - 1, -4r + 3)\n\end{array}\right.$ \n
$$
= \frac{2}{6}
$$
\n
$$
= \frac{8}{6}
$$
\n
$$
= \frac{8}{6}
$$
\n
$$
= \frac{1}{6}
$$
\n
$$
\frac{1}{6}
$$
\n
$$
\frac{1}{6}
$$
\n
$$
\frac{1}{6}
$$
\n
$$
\frac{1}{6}
$$
\n
$$
\frac{1}{6}
$$
\n
$$
\frac{1}{6}
$$
\n
$$
\frac{1}{6}
$$
\n15.  $\overline{AB} = -4\hat{i} - 6\hat{j} - 2\hat{k}$ ,  $\overline{AC} = -\hat{i} + 4\hat{j} + 3\hat{k}$ ,  $\overline{AD} = -8\hat{i} - \hat{j} + 3\hat{k}$   
\n
$$
= -6(1 + 126 - 5 + 24) + 5(1 - 27 + 24 + 32) + 24(1 - 27 + 24 + 32) + 24(1 - 27 + 24 + 32) + 24(1 - 27 + 32) + 24(1 - 27 + 32) + 24(1 - 27 + 32) + 24(1 - 27 + 32) + 24(1 - 27 + 32) + 24(1 - 27 + 32) + 24(1 - 27 + 32) + 24(1 - 27 + 32) + 24(1 - 27 + 32) + 24(1 - 27 + 32) + 24(1 - 27 +
$$

$$
\Rightarrow \quad \begin{pmatrix} E \\ H \end{pmatrix} = \begin{pmatrix} 10 & 3 \\ 3 & 10 \end{pmatrix}^{-1} \begin{pmatrix} 145 \\ 180 \end{pmatrix}
$$

$$
\Rightarrow \quad \begin{pmatrix} E \\ H \end{pmatrix} = \begin{pmatrix} 10 \\ 15 \end{pmatrix}
$$

$$
\Rightarrow \mathbf{E} = 10, \mathbf{H} = 15
$$

The poor boy was charged  $\bar{z}$  65 less Value: Helping the poor 1

17. 
$$
\frac{dx}{dy} = \frac{2xe^{v} - y}{2ye^{v}}
$$
  

$$
\frac{x}{y} = v, \text{ then } \frac{dx}{dy} = v + y \frac{dv}{dy}
$$
  

$$
v + y \frac{dv}{dy} = \frac{2vye^{v} - y}{2ye^{v}}
$$

65/3/N **(21)**

$$
2\int e^{v} dv = -\int \frac{dy}{y}
$$

General solution is:  $2e^v = -\log|y| + C$  or  $2e^{x/y} = -\log|y| + C$  1

Particular solution is:  $2e^{x/y} + \log|y| = 2$  1

18. Writing linear equation 
$$
\frac{dy}{dx} + \frac{\cos x}{1 + \sin x}y = -\frac{x}{1 + \sin x}
$$

$$
I.F = e^{\int \frac{\cos x}{1 + \sin x} dx} = 1 + \sin x
$$

General solution is: 
$$
y(1 + \sin x) = -\frac{x^2}{2} + C
$$

Particular solution is: 
$$
y(1 + \sin x) = 1 - \frac{x^2}{2}
$$

**19.** Let 
$$
2x = t
$$

QB365 - Question Bank Software  
\n
$$
2\int c^x dv = -\int \frac{dy}{y}
$$
\nGeneral solution is:  $2e^x = -\log |y| + C$  or  $2e^{xy} = -\log |y| + C$   
\n
$$
2e^{x/y} + \log |y| = 2
$$
\nWriting linear equation  $\frac{dy}{dx} + \frac{\cos x}{1 + \sin x}y = -\frac{x}{1 + \sin x}$   
\n
$$
1.1F = e^{\int \frac{1}{4 + \sin x} dx} = 1 + \sin x
$$
\nGeneral solution is:  $y(1 + \sin x) = -\frac{x^2}{2} + C$   
\nParticular solution is:  $y(1 + \sin x) = -\frac{x^2}{2} + C$   
\n
$$
1 = \frac{1}{2} \int \frac{(1 - 3)}{(1 - 3)^2} e^{1x} dt
$$
\n
$$
= \frac{1}{2} \int \frac{(1 - 3)^2}{(1 - 3)^2} e^{1x} dt
$$
\n
$$
= \frac{1}{2} \int \frac{1}{(1 - 3)^2} e^{1x} + C = \frac{1}{2} \int \frac{1}{(2x - 3)^2} e^{2x} + C
$$
\n
$$
= \frac{1}{2} \int \frac{1}{(x - 3)^2} e^{1x} + C = \frac{1}{2} \int \frac{1}{(2x - 3)^2} e^{2x} + C
$$
\n
$$
= \frac{1}{2} \int \frac{1}{x^2 + 1} dx + \frac{1}{2} \int \frac{dx}{x^2 + 1} + \frac{2}{x + 2} \int \frac{dx}{x + 2}
$$
\n
$$
= 1 = \frac{1}{5} \log |x^2 + 1| + \frac{1}{5} \tan^{-1} x + \frac{3}{5} \log |x + 2| + C
$$
\n
$$
= 1 = \frac{1}{5} \log |x^2 + 1| + \frac{1}{5} \tan^{-1} x + \frac{3}{5} \log |x + 2| + C
$$
\n
$$
= 1
$$
\nFor all  $\theta, 0 \le \theta \le \frac{\pi}{2}, \frac{dy}{d\theta} \ge 0$   
\nHence, *y* is an increasing function of  $\theta$ 

### **SECTION C**

20. Getting 
$$
\frac{dy}{d\theta} = \frac{\cos \theta (4 - \cos \theta)}{(2 + \cos \theta)^2}
$$
  
\nEquating  $\frac{dy}{d\theta}$  to 0 and getting critical point as  $\cos \theta = 0$  i.e.,  $\theta = \frac{\pi}{2}$   
\nFor all  $\theta, 0 \le \theta \le \frac{\pi}{2}, \frac{dy}{d\theta} \ge 0$   
\nHence, y is an increasing function of  $\theta$  on  $\left[0, \frac{\pi}{2}\right]$ 

65/3/N **(22)**

**OR**

Correct Figure 1

1

1

1

1

Writing 
$$
V = \frac{1}{3}\pi r^2 h = \frac{\pi}{2}l^3 \sin^2 \theta \cos \theta
$$

Getting 
$$
\frac{dV}{d\theta} = \frac{\pi}{2} l^3 [2 \sin \theta \cos^2 \theta - \sin^3 \theta]
$$

For maxima and minima, 
$$
\frac{dV}{d\theta} = 0
$$
  $\frac{1}{2}$ 

$$
\Rightarrow \cos \theta = \frac{1}{\sqrt{3}} \text{ or } \theta = \cos^{-1} \left( \frac{1}{\sqrt{3}} \right)
$$

Getting 
$$
\frac{d^2V}{d\theta^2}
$$
 negative

Hence, volume of the cone is maximum when semi-vertical angle is  $\cos^{-1} \left( \frac{1}{\sqrt{2}} \right)$  $\frac{-1}{\sqrt{3}}\right)$ 

QB365 - Question Bank Software  
\nOR  
\nOR  
\n
$$
65/3N
$$
\nOne  
\n
$$
65/3N
$$
\n
$$
10\%
$$
\n
$$
10\%
$$
\n
$$
10\%
$$
\n
$$
10\%
$$
\n
$$
10\%
$$
\n
$$
10\%
$$
\n
$$
10\%
$$
\n
$$
10\%
$$
\n
$$
10\%
$$
\n
$$
10\%
$$
\n
$$
10\%
$$
\n
$$
10\%
$$
\n
$$
10\%
$$
\n
$$
10\%
$$
\n
$$
10\%
$$
\n
$$
10\%
$$
\n
$$
10\%
$$
\n
$$
10\%
$$
\n
$$
10\%
$$
\n
$$
10\%
$$
\n
$$
10\%
$$
\n
$$
10\%
$$
\n
$$
10\%
$$
\n
$$
10\%
$$
\n
$$
10\%
$$
\n
$$
10\%
$$
\n
$$
10\%
$$
\n
$$
10\%
$$
\n
$$
10\%
$$
\n
$$
10\%
$$
\n
$$
10\%
$$
\n
$$
10\%
$$
\n
$$
10\%
$$
\n
$$
10\%
$$
\n
$$
10\%
$$
\n
$$
10\%
$$
\n
$$
10\%
$$
\n
$$
10\%
$$
\n
$$
10\%
$$
\n
$$
10\%
$$
\n
$$
10\%
$$
\n
$$
10\%
$$
\n
$$
10\%
$$
\n
$$
10\%
$$
\n
$$
10\%
$$
\n
$$
10\%
$$
\n
$$
10\%
$$
\n
$$
10\%
$$
\n
$$
10\%
$$
\n
$$
10\%
$$
\n
$$
10\
$$

*QB365 - Question Bank Software QB365 - Question Bank Software* 2 z 2 + x y z x 2 x 2 2 ∆ = (x y z) z y x + + + 1 z 0 0 2xz = 2xyz (x + y + z)<sup>3</sup> 1 **OR** 5 0 8 For getting A<sup>2</sup> 2 4 5 1 = 1 2 8 0 13 21 0 34 1 For getting A<sup>3</sup> 12 8 23 = 1 2 34 0 55 − k 2 0 0 Simplifying A<sup>3</sup> – 6A<sup>2</sup> 2 + 7A + kI<sup>3</sup> as 0 k 2 0 − − 0 0 k 2 <sup>−</sup> k 2 0 0 0 0 0 Equating − = <sup>−</sup> 0 k 2 0 0 0 0 0 0 k 2 0 0 0 ⇒ k – 2 = 0 k = 2 1 **22.** Correct Figure 1 Writing equations of three sides in terms of y as 2 –1(y + 2) + 2 1 **<sup>x</sup>**AB = ; xBC = 3(y – 3) + 4; xAC = (y + 2) + 2 5 4 3 2 3 2 1 1 Area = ( ) ∫ ∫ ∫ (y + 2) + 2 dy – – (y + 2) + 2 dy – 3(y – 3) + 4 dy 5 4 –2 –2 2 3 2 3 2 1 3 2 2 2 2 = (y + 2) + 2y – – (y + 2) + 2y – (y – 3) + 4y 10 8 2 –2 –2 2 5 13 15 – 6 – or 1 = 2 2 1 **23.** Proving \* is commutative 1 2 1 Proving \* is associative 1 2 1 Getting identity element as (0, 0) 1 2 1 Getting inverse of (a, b) as (–a, –b) 1 2 65/3/N **(24)**

**24.** The variate X takes values 3, 4, 5, and 6 2

$$
P(X = 3) = \frac{1}{20}; P(X = 4) = \frac{3}{20}; P(X = 5) = \frac{6}{20}; P(X = 6) = \frac{10}{20};
$$

Probability distribution is:

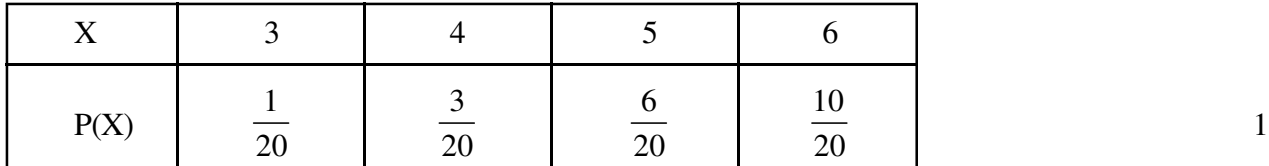

Mean = 
$$
\Sigma
$$
 XP(X) =  $\frac{105}{20} = \frac{21}{4}$ 

Variance = 
$$
\Sigma X^2 P(X) - (\Sigma X P(X))^2 = \frac{63}{80}
$$

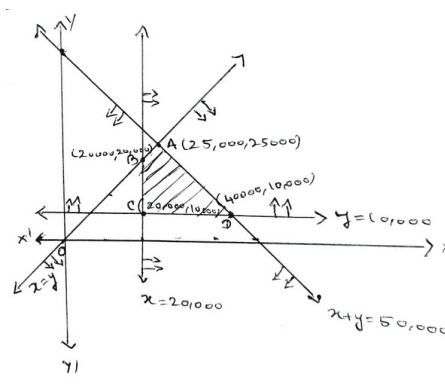

**25.** Let the investment in bond A be  $\bar{\tau}$  x and in bond B be  $\bar{\tau}$  y

$$
Objective function is: Z = \frac{x}{10} + \frac{9}{100}y
$$

Subject to constraints

$$
x + y \ge 50000; x \ge 20,000; y \ge 10,000; x \ge y (*)
$$

Correct Figure 2

Vertices of feasible region are A, B, C, and D

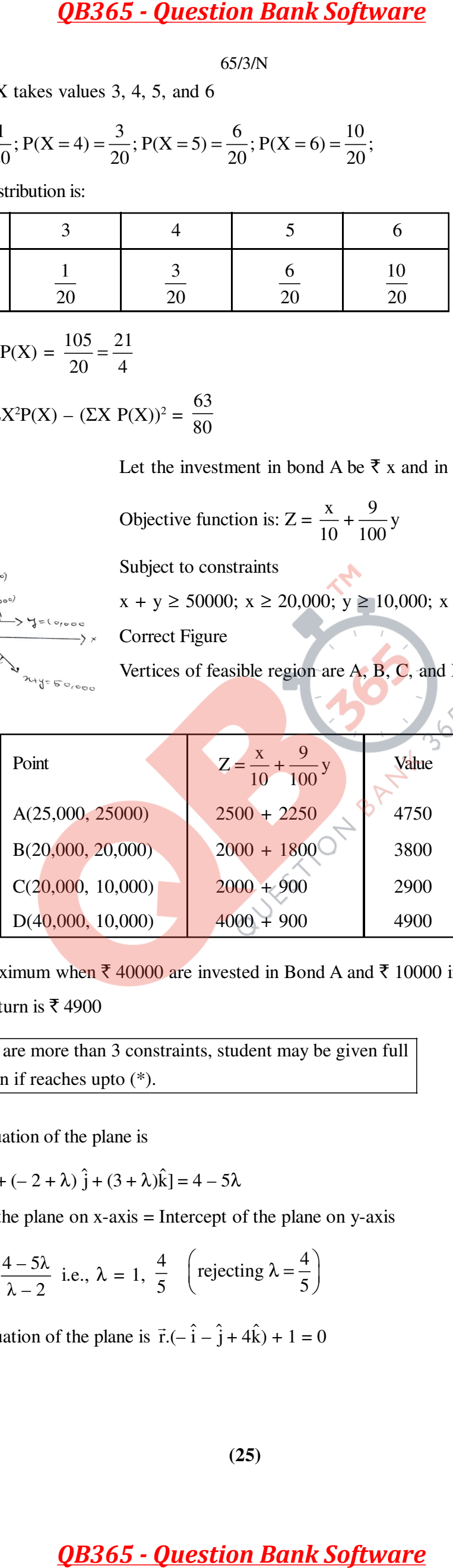

Return is maximum when  $\bar{\tau}$  40000 are invested in Bond A and  $\bar{\tau}$  10000 in Bond B Maximum return is  $\bar{\tau}$  4900 1

Since there are more than 3 constraints, student may be given full 6 marks even if reaches upto (\*).

**26.** Required equation of the plane is

$$
\vec{r} \cdot [(1-2\lambda)\hat{i} + (-2+\lambda)\hat{j} + (3+\lambda)\hat{k}] = 4 - 5\lambda
$$

2

2

Intercept of the plane on  $x$ -axis = Intercept of the plane on  $y$ -axis

$$
\Rightarrow \frac{4-5\lambda}{1-2\lambda} = \frac{4-5\lambda}{\lambda-2}
$$
 i.e.,  $\lambda = 1, \frac{4}{5}$  (rejecting  $\lambda = \frac{4}{5}$ )

Required equation of the plane is  $\vec{r}$ .(- $\hat{i}$  –  $\hat{j}$  + 4k) + 1 = 0